## 基于 **Arduino** 的智能风扇设计

#### 徐红月 17307130262

摘要:本实验实现了温度自动控制风扇挡位,手势识别控制方向,也可通过红外遥控或 手机蓝牙控制风扇挡位方向。将所有部件集成到小车上,可以通过蓝牙远程控制小车行 动。

### 一、引言:

Arduino 是一款基于易使用的电子器件和软件的开源平台,具有简单易上手,价格 低,功能丰富,应用广泛等特点。

本实验用舵机控制风扇角度,用 DHT11 温湿度传感器实现温度自动控制风扇挡位, 用 PAJ7620 手势识别传感器实现手势识别控制方向,也可通过红外遥控或手机蓝牙控制 风扇挡位方向。将所有部件集成到小车上,可以通过蓝牙远程控制小车行动。

### 二、实验原理:

1)L298N 电机驱动模块原理:

# L298N 可同时驱动 2 个电动机, OUTl, OUT2 和 OUT3,OUT4 之间可分别接电机, 5, 7, 10, 12 脚接输入控制电平,控制 电机的正反转。 EnA, Ene接控制使能端, 控制电机的停转。

| $E_{\text{ext}}$ | ln 1        | ln <sub>2</sub> | 运转状态 |
|------------------|-------------|-----------------|------|
|                  |             |                 | 停止   |
|                  |             | O               | 正转   |
| ı                | $\mathbf o$ | Ł               | 反转   |
|                  |             |                 | 利件   |
|                  |             |                 | 伊山   |

表 1 L298N 功能逻辑

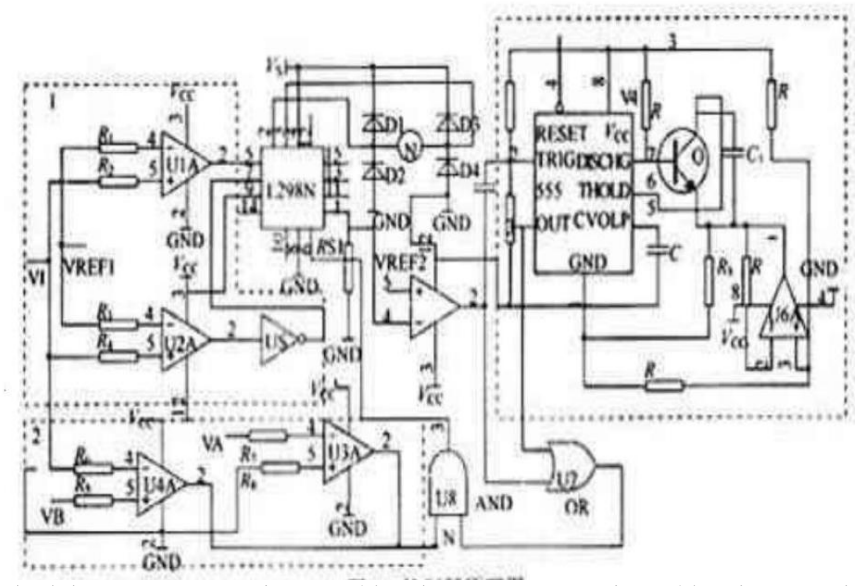

图 1 L298N 内部结构

虚线框图 1 控制电机正反转,框图 2 控制电机停转,框图 3 为长延时电路,吸收电机启

动过流电压波形,从而使电机正常启动。

2) 舵机原理:

舵机输入脉冲信号,一个周期 20ms,其中脉冲宽度 1.5ms 时舵机转到中间位置,脉 冲宽度小于 1.5ms,通常脉冲宽度在 1~2ms 间变化,不同脉冲宽度对应舵机不同角度。

传动轴

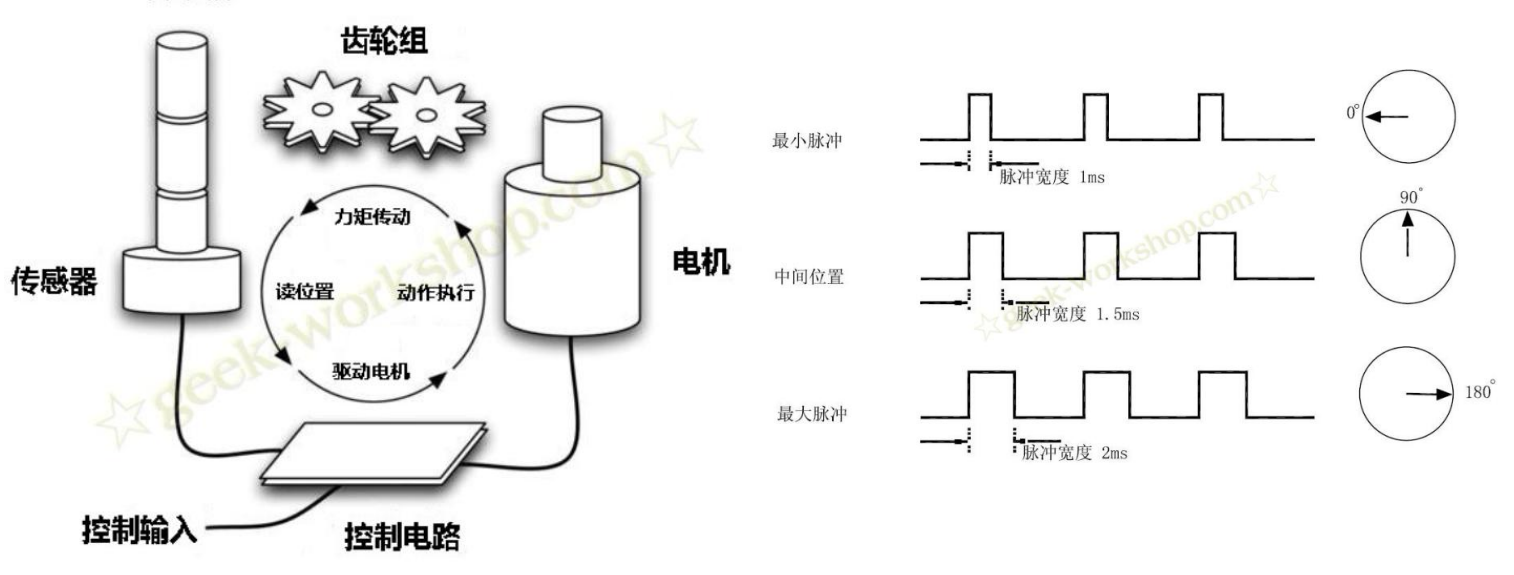

3)DHT11 温湿度传感器原理:

DHT11 是通过单总线与微处理器通讯,只需要一根线,一次传 送 40 位数据,高位先出。数据格式 :8bit 湿度整数数据 + 8bit 湿 度小数数据 + 8bint 温度整数数据 + 8bit 温度小数数据 + 8bit 校 验位。

详细流程 : MCU 发送起始信号(>18ms LOW) -> DHT 响应信  $\sum_{\text{vec} \text{Data}} \sum_{\text{Nc}}$ 号(80us LOW) -> DHT 通知 MCU 准备接受信号(80us HIGH) ->

DHT 发送准备好的数据("0":50us LOW + 26~28us HIGH, "1":50us LOW + 70us HIGH) -> DHT 结束信号(50us LOW)-> DHT 内部重测环境温湿度数据并记录数据等待下一次 MCU 的起始信号。由流程可知,每一次 MCU 获取的数据总是 DHT 上一次采集的数据, 要想得到实时的数据,连续两次获取即可,官方不建议连续多次读取 DHT,每次读取 的间隔时间大于 5 秒就足够获取到准确的数据,上电时 DHT 需要 1s 的时间稳定。

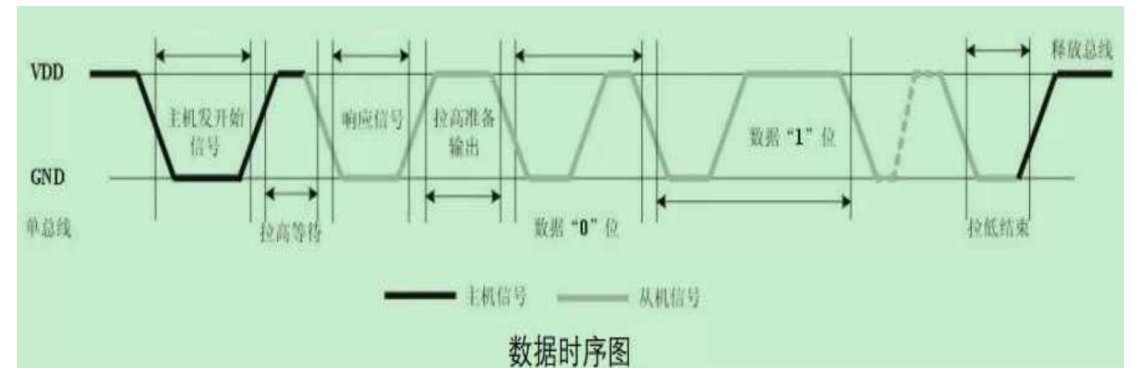

4)PAJ7620 手势识别传感器原理:

该模块采用原相科技(Pixart)公司的 PAJ7620U 芯片, 内部集成了光学数组式传感 器,以使复杂的手势和光标模式输出,支持上、下、左、右、前、后、顺时针旋转、逆 时针旋转和挥动的手势识别,并支持物体接近检测。PAJ7620U2 工作时通过内部 LED 驱动器,驱动红外 LED 向外发射红外线信号,当传感器阵列在有效的距离中探测到物 体时,目标信息提取阵列会对探测目标进行特征原始数据的获取,获取的数据会存在寄 存器中,同时手势识别阵列会对原始数据进行识别处理,最后将手势结果存到寄存器中, 用户可根据 I2C 接口对原始数据和手势识别的结果进行读取。

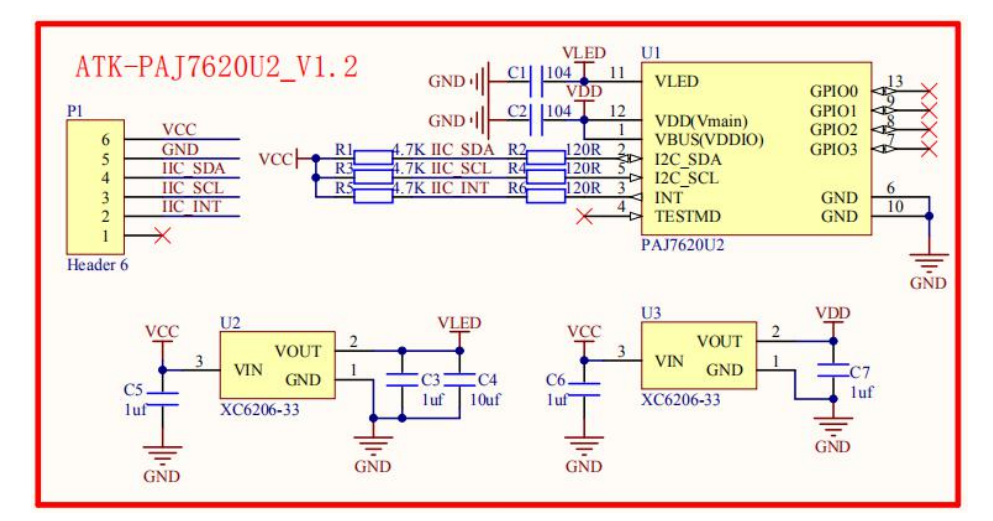

原理图

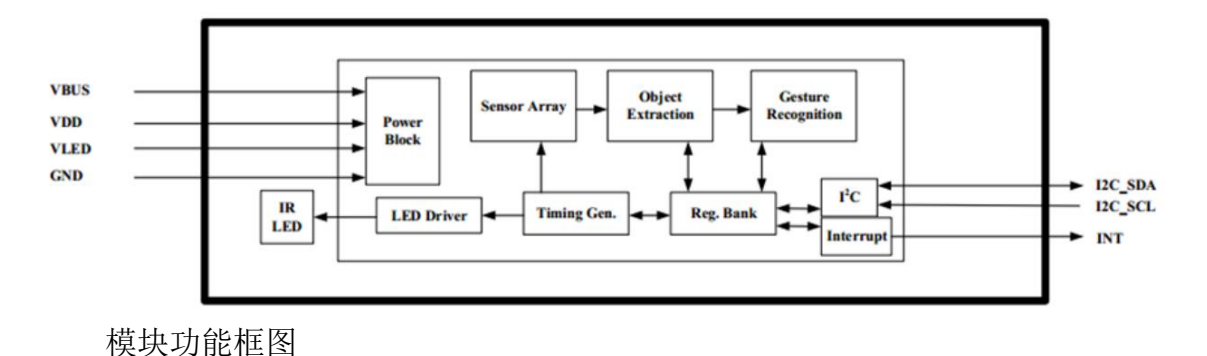

5) 红外遥控原理:

红外遥控器将一连串的二进制脉冲码调制在 38kHz 的载波频率上然后再 经红外发射二极管发射出去,红外传感器的集成接收和调制红外线。而红外 线接收装置将接收到的信号解调成二进制脉冲码并滤除他杂波。

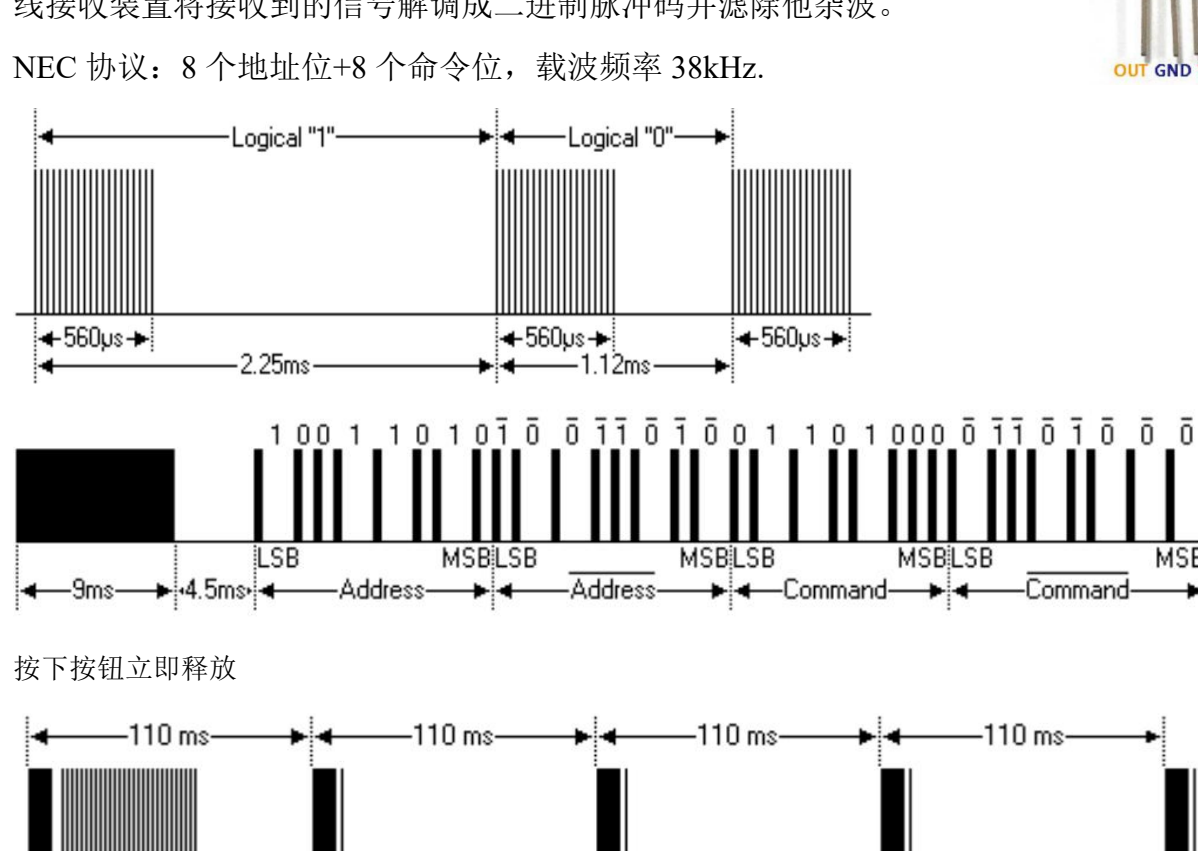

Repeat

按下按钮持续一段时间

Command

6)JDY-16 蓝牙模块原理:

Repeat

蓝牙模块可以通过串口(SPI、IIC)和 MCU 控制设备进 行数据传输。本实验中采用串口通信,手机作为主端,JDY-16 模块作为从端。

主端设备发起呼叫,查找附近蓝牙设备,若从端设备可被 连接,则与其配对。配对后,从端蓝牙设备会记录主端的信 任信息,配对后主端发起呼叫可被从端接收。

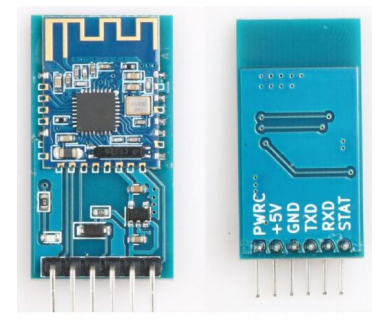

Repeat

Repeat

### 三、实验装置及设计:

实验装置: 计算机, Arduino UNO 板, 小车底座, DHT11 温湿度传感器, L298N 电

机驱动模块,电机,风扇,舵机,红外接收管,红外遥控器,有蓝牙功能的手机,JDY16 蓝牙模块, PAJ7620 手势识别传感器, 电池, 面包板, 跳线若干。

本实验中风扇有两种控制模式:温度传感器自动控制挡位和手动控制,手动控制需 要兼容手势识别,红外遥控,蓝牙控制三种控制方式,这三种方式均可控制风扇方向和 挡位,同时蓝牙控制还可以切换模式控制小车运动。

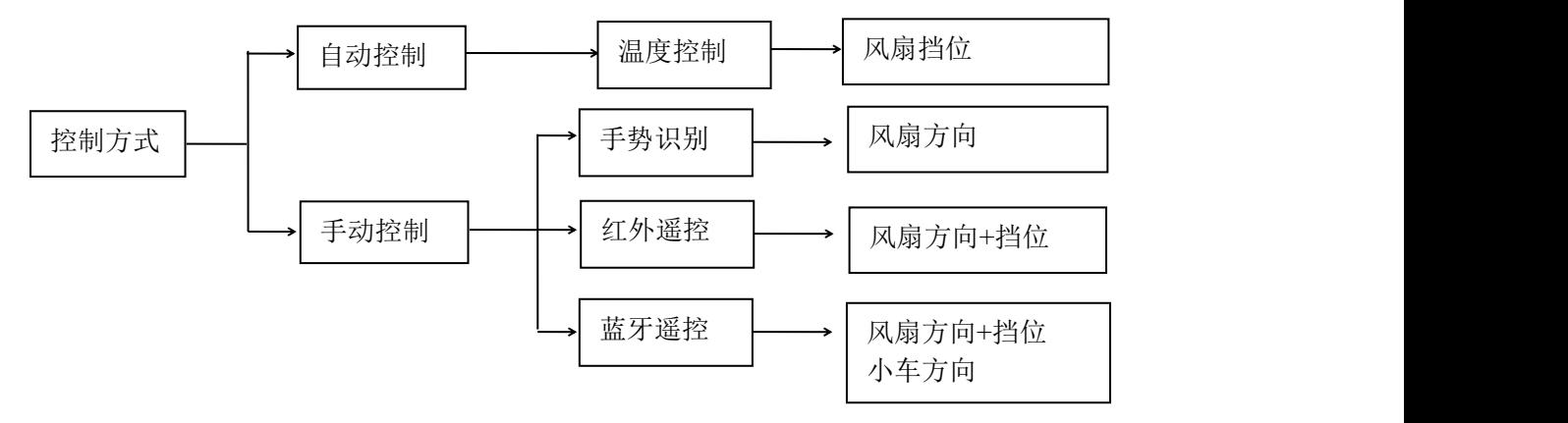

### 四、实验过程和结果:

1)用 state 变量储存控制方式变量,默认 state=0 自动控制,若检测到红外/手势/蓝牙操 作切换为 state=1 手动操作,通过红外遥控器或蓝牙可切换为自动控制。

2)由于舵机库和 PWM 输出冲突(在 Arduino 里的库封装里,它们用了同一个定时器 1), PWM 输出函数 analogWrite()转变为 01 输出。为了解决这个问题,重新编写函数控制舵 机方向,直接通过 delay()函数来给舵机脉冲,控制舵机方向。

3)风扇设四个挡位,四个转动方向,每次转 15°,切换控制模式,控制小车方向等不 同操作设不同 key, 每个循环从各传感器获取 key, 最后执行操作。

4) DHT11 传感器精度: 0.01° C

- 5)手势识别有效范围:20cm
- 6)红外遥控有效范围:1m
- 7)蓝牙遥控界面:

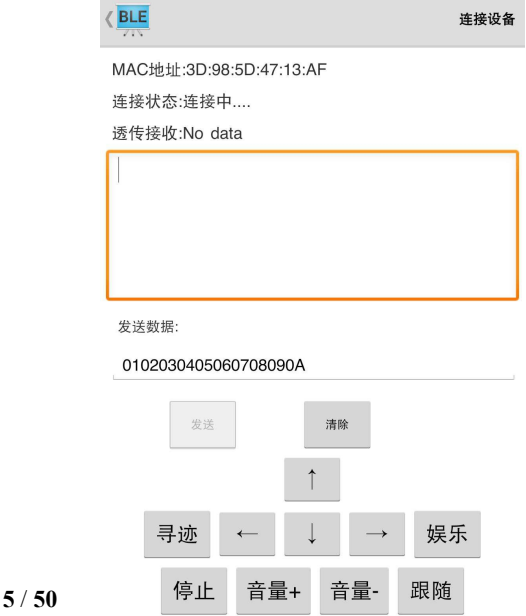

### \*最终效果图:

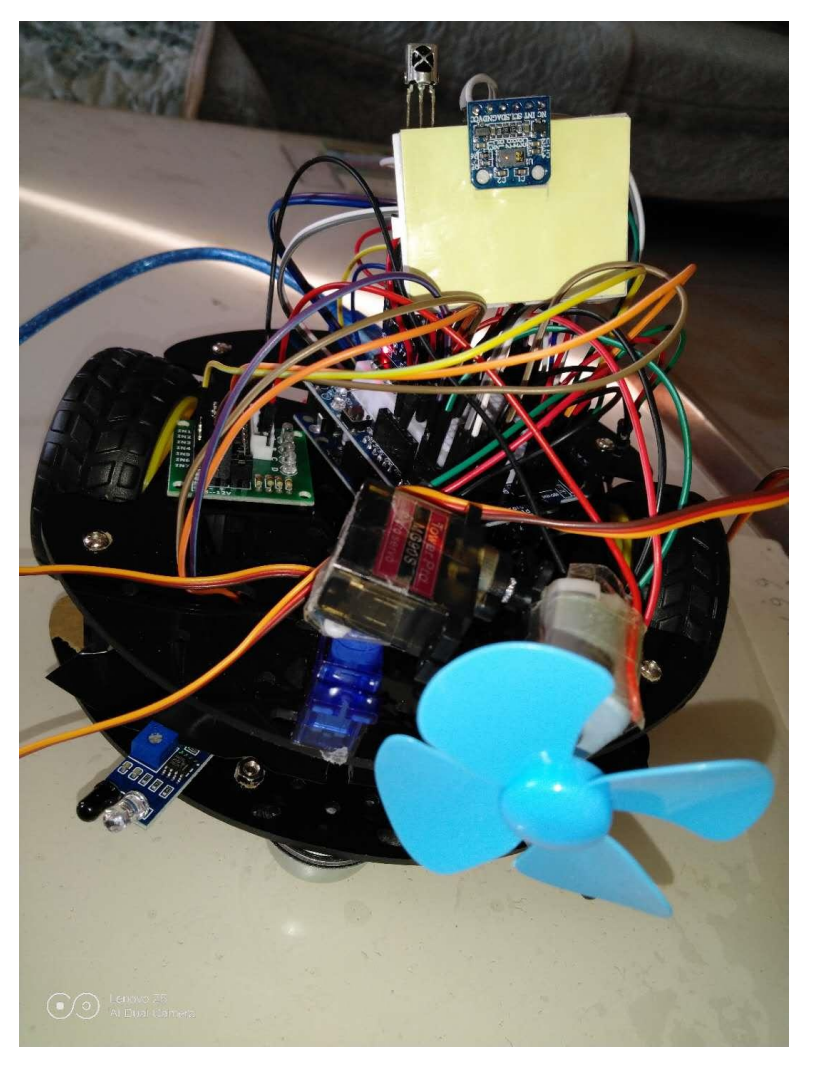

### 五、实验结论:

本实验通过多种方式控制的智能风扇的设计,实现了温度自动控制风扇挡位, 手势识别控制方向,也可通过红外遥控或手机蓝牙控制风扇挡位方向。将所有部件集成 到小车上,可以通过蓝牙远程控制小车行动,并可自动避障,学习了多种传感器的共同 控制。

### 六、参考文献:

[1]https://www.arduino.cc/ [2] <https://www.cnblogs.com/sjsxk/p/5832406.html> [3]https://wenku.baidu.com/view/0f6886d226fff705cc170a48.html [4]Arduino 实验例程 Keywish Tech firmware [5]http://10.107.0.71/doku.php [6]L298N 中文数据手册 [7]JDY-16 数据手册

### 附录(程序)

//IR\_Remote\_Fan #include "IR\_remote.h" #include "dht11.h" #include "paj7620.h" #include <Wire.h> //#include <LiquidCrystal.h> //#include <SoftwareSerial.h> //#define Software TX 2 //#define Software RX 3 #define IN1 13 #define IN2 12 #define IN3 11 #define IN4 10 #define DHT11PIN 5 //温湿度传感器(十分垃圾) #define servopin 2 //舵机(有噪声) #define servopin2 4 #define MotorPin 3 //电机(别忘了加控制板哦) #define IRPin 6 //红外接收器(十分垃圾) #define GES\_REACTION\_TIME 500 // You can adjust the reaction time according to the actual circumstance. #define GES\_ENTRY\_TIME 800 // When you want to recognize the Forward/Backward gestures, your gestures' reaction time mustless than GES\_ENTRY\_TIME(0.8s). #define GES\_QUIT\_TIME 1000 #define dangle 15 //SoftwareSerial BLE\_JDY\_16(Software\_RX, Software\_TX);// dht11 DHT11; //咱也不懂 IRremote ir(IRPin); //红外探头 //LiquidCrystal lcd(12, 11, 5, 4, 3, 2); //LiquidCrystal I2C lcd(0x27, 16, 2);  $\frac{1}{\sqrt{2}}$  set the LCD address to 0x27 for a 16 chars and 2 line display unsigned char keycode; int flag = 0;  $\frac{1}{2}$  //遥控器 OK 键 int state =  $0$ ; //主控选择 int angle=90; int angle2=90; //byte read\_dat, jdy\_dat; void servopulse( int angle , int pin )  $\{$ int pulsewidth=(angle\*11)+500; digitalWrite(pin,HIGH); delayMicroseconds(pulsewidth); digitalWrite(pin,LOW); delayMicroseconds(20000-pulsewidth); }

```
void init_pin() //电机初始化
\{pinMode(IN1,OUTPUT);
 pinMode(IN2,OUTPUT);
 pinMode(IN3,OUTPUT);
 pinMode(IN4,OUTPUT);
 return;
 }
void car_forward()
\{digitalWrite(IN3,HIGH);
 digitalWrite(IN4,LOW);
 digitalWrite(IN1,HIGH);
 digitalWrite(IN2,LOW);
 delay(500);
 digitalWrite(IN3,LOW);
 digitalWrite(IN4,LOW);
 digitalWrite(IN1,LOW);
 digitalWrite(IN2,LOW);
}
void car_back()
\{digitalWrite(IN3,LOW);
 digitalWrite(IN4,HIGH);
 digitalWrite(IN1,LOW);
 digitalWrite(IN2,HIGH);
 delay(500);
 digitalWrite(IN3,LOW);
 digitalWrite(IN4,LOW);
 digitalWrite(IN1,LOW);
 digitalWrite(IN2,LOW);
}
/*
int readby(byte se)
\{byte s0='0';
 return int(se-'0');
}*/
void just(int set)
\{if(angle\leq5){angle=0;}
  else if(angle>175){angle=180;}
  if(angle2\leq5){angle2=0;}
  else if(angle2>175){angle2=180;}
  switch (set)
   \{case 0:
         digitalWrite(MotorPin,LOW);
         break;
   case 11:
         state=1;
         Serial.println("IR_KEYCODE_OK key");
```
 $flag = !flag;$ //lcd.print("state:"); //lcd.print(flag);  $//$ lcd.print(" "); digitalWrite(MotorPin, flag); break; case 5: Serial.println("LEFT");<br>/ lcd.print("Left" | ");  $//$  lcd.print("Left" if(angle $>10$ ){ angle=angle-dangle;} servopulse(angle,servopin); break; case 6: Serial.println("RIGHT");<br>//lcd.print("Right "); //lcd.print("Right if(angle<170){ angle=angle+dangle;} //myservo.write(angle); servopulse(angle,servopin); break; case 7: Serial.println("UP");  $//$ lcd.print("Up "); if(angle2 $>10$ ){ angle2=angle2-dangle;} servopulse(angle2,servopin2); break; case 8: Serial.println("DOWN"); //lcd.print("Down "); if(angle2<170) $\{$ angle2=angle2+dangle;} servopulse(angle2,servopin2); break; case 9: Serial.println("IR\_KEYCODE\_STAR"); state=0: break; // case IR\_KEYCODE\_POUND: // Serial.println("IR\_KEYCODE\_POUND"); // break; case 1: Serial.println("Mode1"); state=1;flag=1;  $//$ lcd.print("On Mode1 "); digitalWrite(MotorPin,int(3.5\*255/5)); break; case 2: Serial.println("Mode2"); state=1;flag=1;  $//$ lcd.print("On Mode2 "); digitalWrite(MotorPin,int(4\*255/5) ); break; case 3: Serial.println("Mode3"); state=1;flag=1;

```
//lcd.print("On Mode3 ");
         digitalWrite(MotorPin,int(4.5*255/5) );
         break;
   case 4:
         Serial.println("Mode4");
         state=1;flag=1;
         //lcd.print("On Mode4 ");
         digitalWrite(MotorPin,int(5*255/5) );
         break;
    case 12:
         Serial.println("Forward");
         car_forward();
         break;
   case 13:
         Serial.println("Backward");
         car_back();
         break;
   }
}
void setup()
\{Serial.begin(9600);
   ir.begin();
   //BLE_JDY_16.begin(9600);
   pinMode(servopin,OUTPUT);
   pinMode(servopin2,OUTPUT);
    servopulse(90,servopin);
   servopulse(90,servopin2);
   //lcd.begin(16, 2);
   pinMode(MotorPin,OUTPUT);
   pinMode(DHT11PIN,INPUT);
    digitalWrite(MotorPin, 0);
   if (paj7620Init())
  \{Serial.print("INIT ERROR");
  }
  else
  \{Serial.println("INIT OK");
  }
  Serial.println("Please input your gestures:\n");
}
void loop()
\{int set=10;
  /*
      if (BLE JDY 16.available()) {
       jdy_dat = BLE_JDY_16.read();
       set=ready(jdy<sub>1</sub>)just(set);
       //Serial.print(int(jdy_dat-'0'));
       delay(2);
      // Serial.write(jdy_dat);
```

```
}
     if (Serial.available() > 0)
     \{//read dat = 5erial.read();
         delay(2);
         //BLE_JDY_16.write(read_dat);
     }*/
   byte ir key = ir.getCode();uint8 t data = 0, error;
   int chk = DHT11.read(DHT11PIN);
    set=ir.IRsen(ir.getIrKey(ir_key));
    just(set);
   //Read gesture
  error = \frac{pa}{7620ReadReg(0x43, 1, & data)};
  set=pajsen(data);
  if(!error){
    just(set);
    }
  //温度感应判断
   if(\text{state} == 0)set=DHT11.temsen(DHT11.temperature);
      just(set);
      }
   delay(110);
}
   //LCD 显示温湿度
   /*
   lcd.setCursor(0, 0);
   lcd.print((float)DHT11.temperature);
   lcd.print("'C ");
   lcd.print((float)DHT11.humidity, 2);
   lcd.print("%");
   lcd.setCursor(0, 1);
   Serial.print("Tep: ");
   Serial.print((float)DHT11.temperature);
   Serial.print("'C ");
   Serial.print("Hum: ");
   Serial.print((float)DHT11.humidity, 2);
   Serial.println("%"); */
//Blue
#include <SoftwareSerial.h>
#include "IR_remote.h"
#include "dht11.h"
#include <Wire.h>
#define Software_TX 9
#define Software_RX 8
//电机定义端口
```
#define IN1 13 #define IN2 12 #define IN3 11 #define IN4 10 #define IR1 A1 //left #define IR2 A2 //forward #define IR3 A0 //right #define IR4 7 //back #define DHT11PIN 5 //温湿度传感器(十分垃圾) #define servopin 2 //舵机 (有噪声) #define servopin2 4 #define MotorPin 3 //电机(别忘了加控制板哦) #define IRPin 6 //红外接收器(十分垃圾) #define dangle 15 SoftwareSerial BLE\_JDY\_16(Software\_RX, Software\_TX); dht11 DHT11; //咱也不懂 IRremote ir(IRPin); //红外探头 byte jdy\_dat; unsigned char keycode; int flag = 0;  $//\mathbb{E}$ 控器 OK 键 int state =  $0$ : //主控选择 int angle=90; int angle2=90; //pwm 调速端口 //int left  $pin = 5$ ; //int right  $pin = 6$ ; int car  $speed = 100;$ int SNUM[4]= $\{1,1,1,1\};$ void servopulse( int angle , int pin )  $\{$ int pulsewidth=(angle\*11)+500; digitalWrite(pin,HIGH); delayMicroseconds(pulsewidth); digitalWrite(pin,LOW); delayMicroseconds(20000-pulsewidth); } /\* void set\_speed() //[0~255] //调速函数  $\{$ analogWrite(left\_pin,car\_speed); analogWrite(right\_pin,car\_speed); }\*/ void init\_pin() //电机初始化  $\{$ pinMode(IN1,OUTPUT); pinMode(IN2,OUTPUT); pinMode(IN3,OUTPUT); pinMode(IN4,OUTPUT); return; }

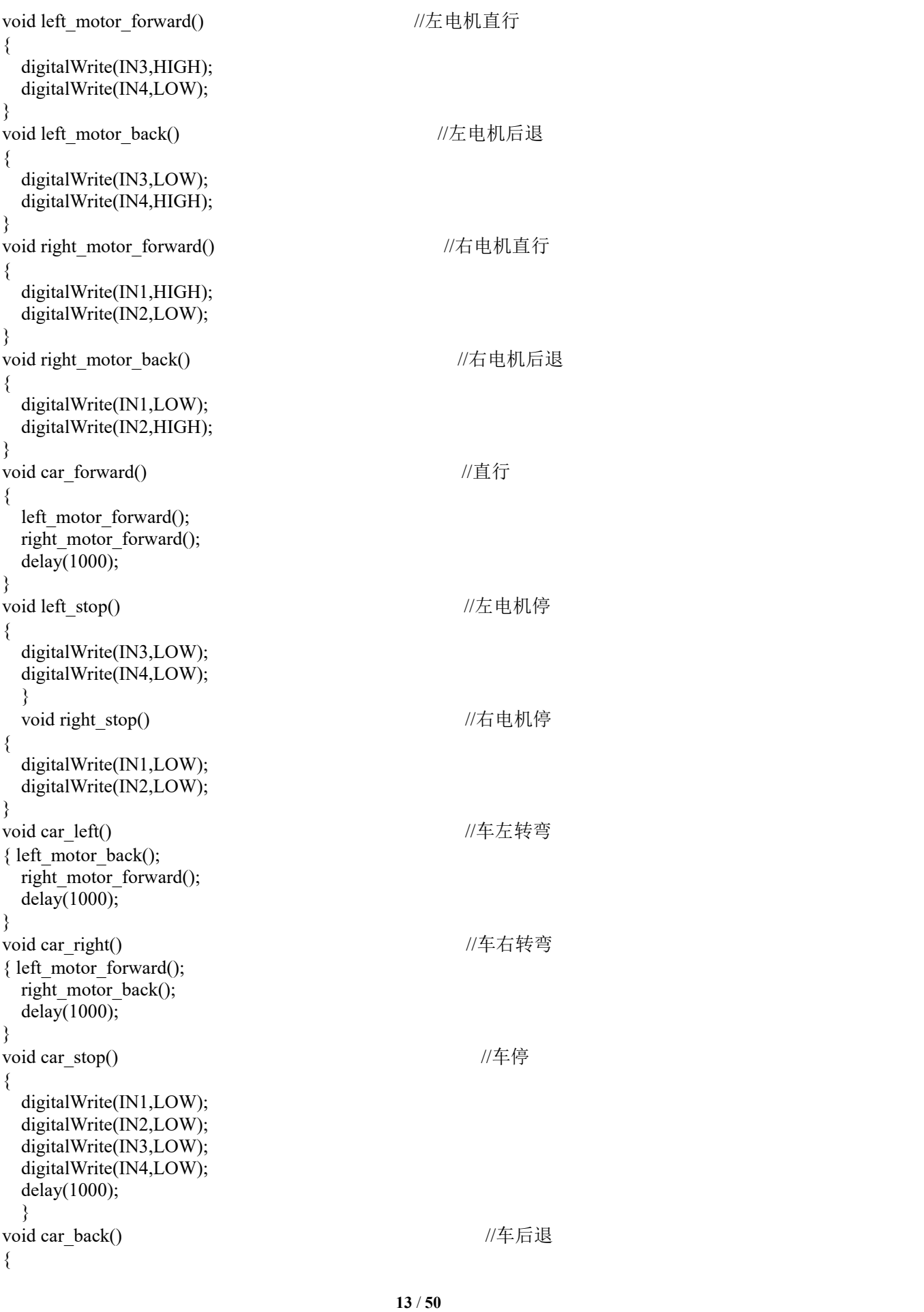

```
left_motor_back();
  right_motor_back();
  delay(1000);
  }
void just(int set)
\{if(angle\leq5){angle=0;}
   else if(angle>175){angle=180;}
   if(angle2\leq5){angle2=0;}
   else if(angle2>175){angle2=180;}
   switch (set)
   \{case 0:
           digitalWrite(MotorPin,LOW);
           break;
    case 11:
           state=1;
           Serial.println("IR_KEYCODE_OK key");
           flag = !flag;//lcd.print("state:");
           //lcd.print(flag);
           //lcd.print("");
           digitalWrite(MotorPin, flag);
           break;
    case 5:
           Serial.println("LEFT");<br>/ lcd.print("Left" | ");
          \frac{1}{2} lcd.print("Left"
           if(\text{angle} > 10)angle=angle-dangle;}
           servopulse(angle,servopin);
           break;
    case 6:
           Serial.println("RIGHT");
           //lcd.print("Right ");
           if(angle<170){
             angle=angle+dangle;}
           //myservo.write(angle);
           servopulse(angle,servopin);
           break;
    case 7:
           Serial.println("UP");
           //lcd.print(''Up)if(angle2>10){
             angle2=angle2-dangle;}
           servopulse(angle2,servopin2);
           break;
    case 8:
           Serial.println("DOWN");
           //lcd.print("Down ");
           if(angle2<170){
             angle2=angle2+dangle;}
           servopulse(angle2,servopin2);
           break;
    case 9:
           Serial.println("IR_KEYCODE_STAR");
```

```
state=0;
          break;
   // case IR_KEYCODE_POUND:
    // Serial.println("IR_KEYCODE_POUND");<br>// break;
            break;
    case 1:
          Serial.println("Mode1");
          state=1;flag=1;
          //lcd.print("On Mode1 ");
          digitalWrite(MotorPin,int(3.5*255/5));
          break;
    case 2:
          Serial.println("Mode2");
          state=1;flag=1;
          //lcd.print("On Mode2 ");
          digitalWrite(MotorPin,int(4*255/5) );
          break;
    case 3:
          Serial.println("Mode3");
          state=1;flag=1;
          //lcd.print("On Mode3 ");
          digitalWrite(MotorPin,int(4.5*255/5) );
          break;
    case 4:
          Serial.println("Mode4");
          state=1;flag=1;
          //lcd.print("On Mode4 ");
          digitalWrite(MotorPin,int(5*255/5));
          break;
   }
}
void setup() {
  // put your setup code here, to run once:
    Serial.begin(9600);
    BLE JDY 16.begin(9600);
    ir.begin();
    init_pin();
    pinMode(IR1,INPUT);
    pinMode(IR2,INPUT);
    pinMode(IR3,INPUT);
    pinMode(IR4,INPUT);
    pinMode(servopin,OUTPUT);
    pinMode(servopin2,OUTPUT);
    servopulse(90, servopin);
    servopulse(90,servopin2);
    //lcd.begin(16, 2);pinMode(MotorPin,OUTPUT);
    pinMode(DHT11PIN,INPUT);
    digitalWrite(MotorPin, 0);
}
void loop() {
  // put your main code here, to run repeatedly:
    int set=10;
    jdy_dat=0;
```

```
if (BLE JDY 16.available()) {
       jdy_dat = BLE_JDY_16.read();
        Serial.print("Read=");
        Serial.println(jdy_dat);
        SNUM[0] = digitalRead(IR1);//左传感器赋值
        //SNUM[1] = digitalRead(IR2); //中传感器赋值
        SNUM[2] = digitalRead(IR3); //右传感器赋值
        SNUM[3] = digitalRead(IR4);//后传感器
        for(int i=0;i<4;i++){Serial.println(SNUM[i]);}
        switch(jdy_dat)
        \{case 10:
            Serial.println("Forward");
            if ((SNUM[0]=-1) & (SNUM[1]=-1) & (SNUM[2]=-1))\{car forward();\}break;
          case 11:
            Serial.println("Backward");
            if(SNUM[3] == 1)\{car\,back();\}break;
          case 12:
            Serial.println("Left");
            if((SNUM[0]==1)&&SNUM[1]==1)
            \{car\; \text{left}(\cdot)\}break;
          case 13:
            Serial.println("Right");
            if((SNUM[1]=-1) & (SNUM[2]=-1)){car_right();}
            break;
          case 16:
            Serial.println("Stop!");
            car_stop();
            break;
          default:break;
        }
        }
        byte ir key = ir.getCode();uint8 t data = 0, error;
  int chk = DHT11.read(DHT11PIN);set=ir.IRsen(ir.getIrKey(ir_key));
   just(set);
 if(!error){
   just(set);
    }
 //温度感应判断
  if(\text{state} == 0)set=DHT11.temsen(DHT11.temperature);
     just(set);
      }
        delay(200);
}
```

```
//IR_remote.cpp
```

```
#include "IR_remote.h"
#include "Keymap.h" #ifndef AVR ATmega32U4
#include <avr/interrupt.h>
volatile irparams t irparams;
bool MATCH(uint8_t measured_ticks, uint8_t desired_us)
\{return(measured ticks >= desired us - (desired us>>2)-1 && measured ticks \leq desired us +
(desired us>>2)+1);
}
ISR(TIMER_INTR_NAME)
\{uint8_t irdata = (uint8_t)digitalRead(irparams.recvpin);
 irparams.timer++; // One more 50us tick
 if (irparams.rawlen >= RAWBUF)
  \{// Buffer overflow
   irparams.rcvstate = STATE_STOP;
  }
 switch(irparams.rcvstate)
  \{case STATE_IDLE: // In the middle of a gap
     if (irdata == MARK)
     \{irparams.rawlen = 0;
       irparams.timer = 0;
       irparams.rcvstate = STATE_MARK;
     }
     break;
   case STATE_MARK: // timing MARK
     if (irdata == SPACE)\{irparams.rawbuf[irparams.rawlen++] = irparams.timer;
       irparams.timer = 0;
       irparams.rcvstate = STATE_SPACE;
     }
     break;
   case STATE_SPACE: // timing SPACE
     if (irdata == MARK)\{// SPACE just ended, record it
       irparams.rawbuffer/irparams.rawlen++] = irparams.timer;irparams.timer = 0;
       irparams.rcvstate = STATE_MARK;
     }
     else
     { // SPACE
       if (irparams.timer > GAP_TICKS)
       \{irparams.rcvstate = STATE_STOP;
         irparams lastTime = millis();
       }
     }
```

```
break;
   case STATE_STOP: // waiting, measuring gap
     if(millis() - irparams.lastTime > 120)
     \{irparams.rawlen = 0;
       irparams.timer = 0;
       irparams.rcvstate = STATE_IDLE;
     }
     else if (irdata == MARK)
     \{// reset gap timer
       irparams.timer = 0;
     }
     break;
  }
 // irparams.lastTime = new time;
}
IRremote::IRremote(int pin)
\{pinMode(pin,INPUT);
 irparams.recvpin = pin;
 // attachInterrupt(INT0, irISR, CHANGE);
 irDelayTime = 0;irIndex = 0;irRead = 0:
 irReady = false;
 irBuffer = "":irPressed = false;
 begin();
}
void IRremote::begin()
\{\text{cli}();
 TIMER_CONFIG_NORMAL();
 TIMER_ENABLE_INTR;
 sei(); \frac{1}{2} enable interrupts
 irparams.rawlen = 0;
 irparams.rcvstate = STATE_IDLE;
}
void IRremote::end()
\{EIMSK &=- (1 \le N T 0);}
ErrorStatus IRremote::decode()
\{rawbuf = irparams.rawbuf;rawlen = irparams.rawlen;
 if (irparams.rcvstate != STATE_STOP)
  \{return ERROR;
 }
```

```
if (decodeNEC())
  \{begin();
   return SUCCESS;
  }
 begin();
 return ERROR;
}
ErrorStatus IRremote::decodeNEC()
\{static unsigned long repeat value = 0xFFFFFFFF;
 static byte repeta time = 0;
 uint32 t data = 0;
 int offset = 0; // Skip first space
 // Initial mark
 if (!MATCH(rawbuf[offset], NEC_HDR_MARK/50))
  \{return ERROR;
  }
 offset++;
 // Check for repeat
 if (rawlen = 3 &&
   MATCH(rawbuf[offset], NEC_RPT_SPACE/50) &&
   MATCH(rawbuf[offset+1], NEC_BIT_MARK/50))
  \{rawbuf[offset] = 0;
    rawbuf[offset+1] = 0;
    repeta time++;
      repeta time = 0;
      bits = 0;value = repeat value;
      decode_type = NEC;
      return SUCCESS;
  }
 if (rawlen \leq (2 * NEC_BITS + 3))
  \{return ERROR;
  }
 // Initial space
 if (!MATCH(rawbuf[offset], NEC_HDR_SPACE/50))
  \{return ERROR;
  }
 rawbuf[offset] = 0;
 offset++;
 for (int i = 0; i < NEC_BITS; i++)
  \{if (!MATCH(rawbuf[offset], NEC_BIT_MARK/50))
   \{return ERROR;
   }
   rawbuf[offset] = 0;
   offset++;
   if (MATCH(rawbuf[offset], NEC_ONE_SPACE/50))
   \{data = (data \gg 1) | 0x80000000;
```

```
}
   else if (MATCH(rawbuf[offset], NEC_ZERO_SPACE/50))
    \{data \gg=1;
    }
   else
    \{return ERROR;
    }
   offset++;
  }
  bits = NEC_BITS;
  value = data;repeat value = data;
  decode type = NEC;repeta time = 0;
 return SUCCESS;
}
void IRremote::mark(uint16_t us)
\{// Sends an IR mark for the specified number of microseconds. // The mark output is modulated at the PWM frequency. TIMER_ENABLE_PWM; // Enable pin 3 PWM output
  delayMicroseconds(us);
}
/**
 * \par Function
     space
* \par Description
 * Sends an IR mark for the specified number of microseconds.<br>* \param[in]
  \param[in]
 * us - THe time of a PWM.<br>* \par Output
  \par Output
 * None * \n\ast \text{Return}\par Return
     None
* \text{Vpar Others}<br>* None
* None **/
/* Leave pin off for time (given in microseconds) */
void IRremote::space(uint16_t us)
\{// Sends an IR space for the specified number of microseconds. // A space is no output, so the PWM output is disabled. TIMER_DISABLE_PWM; // Disable pin 3 PWM output
  delayMicroseconds(us);
}
/**
 * \text{P} Function
     enableIROut
* \par Description
     Enable an IR for the specified number of khz.
```

```
* \param[in]
```

```
us - THe time of a INTR.
 * \par Output * None * \par Return
 * None<br>* \per Other
 * \text{~}Year Others
 * None
 */
void IRremote::enableIROut(uint8_t khz)
\{TIMER_DISABLE_INTR; //Timer2 disable Interrupt
  TIMER_CONFIG_KHZ(khz);
}
/**
 * \text{P}<br>* enable<sup>ID</sup>
      enableIRIn
 * \par Description
      Enable an IR to write in.
 * \param[in] None
 * \par Output None
 * \par Return
      None
 * \text{Var} Others
 * None
 */
// initialization
void IRremote::enableIRIn() {
  \text{cli}();
  // setup pulse clock timer interrupt
  //Prescale /8 (16M/8 = 0.5 microseconds per tick)
  // Therefore, the timer interval can range from 0.5 to 128 microseconds
  // depending on the reset value (255 \text{ to } 0)TIMER_CONFIG_NORMAL();
  //Timer2 Overflow Interrupt Enable
  TIMER_ENABLE_INTR;
  //TIMER_RESET;
  sei(); // enable interrupts
  // initialize state machine variables
  irparams.rcvstate = STATE_IDLE;
  irparams.rawlen = 0;// set pin modes
  pinMode(irparams.recvpin, INPUT);
}
/**
 * \par Function
      sendRaw
 * \text{Vpar} Description
      Send the length of data with hz.
```

```
* \begin{bmatrix} \uparrow \\ \downarrow \\ \downarrow \downarrow \end{bmatrix} *
     buf[] - The data's buffer.
  * \param[in] * len - The data's length. * \param[in] * hz - The hz for sending data. * \par Output * None
  \par Return
      None
* \text{Vpar Others}<br>* None
* None **/
void IRremote::sendRaw(unsigned int buf[], int len, uint8_t hz)
\{enableIROut(hz);
  for (int i = 0; i < len; i++)
  \{if (i & 1)
    \{space(buf[i]);
    }
    else
    \{mark(buf[i]);
    }
  }
  space(0); \frac{1}{3} Just to be sure
}
/**
* \text{Function}<br>* \text{String}* getString<br>* \par Descripti
  \par Description
      Get string in a INTR.
 * \param[in] * None * \n\ast \text{Out}\par Output
     None
* \par Return
     Return the result in a IRQ.
* \par Others * None */
String IRremote::getString()
\{if(decode())
  \{irRead = ((value >> 8) >> 8) & 0xff;
    if(irRead == 0xa \parallel irRead = 0xd)
    \{irIndex = 0;irReady = true;
    }
    else
    \{irBuffer += irRead;
```

```
irIndex++;
   }
   irDelayTime = millis();
  }
 else
  \{if(irRead > 0)
   \{if(millis() - irDelayTime > 100)
     \{irPressed = false;
      irRead = 0;irDelayTime = millis();
      Pre Str = "";
     }
   }
  }
 if(irReady)
  \{irReady = false;
   String s = String(irBuffer);
   Pre Str = s;
   irBuffer = "";return s;
  }
 return Pre_Str;
}
/**
* \text{P}<br>* \text{oetCode}getCode
* \par Description
* Get the reading code.<br>* \param[in]
  \param[in]
     None
* \par Output None
* \par Return
     Return the result of reading.
* \text{Vpar Others}<br>* None
* None **/
unsigned char IRremote::getCode()
\{irIndex = 0;loop();
 return irRead;
}
String IRremote::getKeyMap(byte keycode )
\{byte i;
  for (i = 0; i < KEY MAX; i++) {
      if (irkeymap[i].keycode == keycode)
       return irkeymap[i].keyname;
   }
   return "";
}
```

```
byte IRremote::getIrKey(byte keycode)
\{byte i;
   for (i = 0; i < KEY MAX; i++) {
         if (irkeymap[i].keycode == keycode)
          return i;
     }
    return 0xFF;
}
/**
 * \par Function
 * sendString
 * \text{Description}<br>* Send data
       Send data.
 * \begin{bmatrix} \n \downarrow \quad \mathbb{R}^+ \n \downarrow \quad \mathbb{R}^+ \n \end{bmatrix}s - The string you want to send.
 * \par Output None
 * \par Return
       None
 * \par Others * None */
void IRremote::sendString(String s)
\{unsigned long l;
  uint8 t data;
  s.concat('\n');
  for(int i = 0; i < s.length(); i++)\{data = s.charAt(i);l = 0x0000 ffff & (uint8_t)(~data);
    l = l \ll 8;l = l + ((uint8 t)data);l = l \ll 16;
    l = l \mid 0x000000ff;
    sendNEC(1,32);
    delay(20);
  }
  enableIRIn();
}
/**
 * \text{P}<br>* \text{F} cendStrip
       sendString
 * \text{Description}<br>* Sand data
       Send data.
 * \param[in] v - The string you want to send.
 * \par Output None
 * \text{Return}<br>* Next
       None
 * \text{Var} Others
       None
 */
```

```
void IRremote::sendString(float v)
\{dtostrf(v,5, 8, floatString);
 sendString(floatString);
}
/**
* \text{P} Function
     sendNEC
* \par Description
     Send NEC.
* \param[in] data - The data you want to send.
 * \param[in] * nbits - The data bityou want to send. * \par Output * None<br>* \par Retur
 * \text{Return}<br>* None
     None
* \text{Var} Others
     None
*/
void IRremote::sendNEC(unsigned long data, int nbits)
\{enableIROut(38);
 mark(NEC_HDR_MARK);
 space(NEC_HDR_SPACE);
 for (int i = 0; i < nbits; i++)\{if (data & 1)
    \{mark(NEC_BIT_MARK);
     space(NEC_ONE_SPACE);
    }
   else
    \{mark(NEC_BIT_MARK);
     space(NEC_ZERO_SPACE);
    }
   data \gg=1;
  }
 mark(NEC_BIT_MARK);
 space(0);}
/**
 * \par Function
     loop
* \par Description
     A circle of operation.
* \param[in] * None * \lambda None
  \par Output0
     None
* \text{Return}
```

```
None
```

```
* \text{Vpar Others}<br>* None
* None **/
void IRremote::loop()
\{if(decode())
  \{irRead = ((value >> 8) >> 8) & 0xff;
   irPressed = true;
   if(irRead == 0xa \parallel irRead = 0xd)
   \{irIndex = 0;irReady = true;
   }
   else
   \{irBuffer += irRead;
     irIndex++;
     if(irIndex > 64)
     \{irIndex = 0;irBuffer = "";
     }
   }
   irDelayTime = millis();}
 else
  \{if(irRead > 0)
   \{// Serial.println(millis() - irDelayTime);
     if(millis() - irDelayTime > 0)
     \{irPressed = false;
      irRead = 0;irDelayTime = millis();
     }
   }
  }
// Serial.println(irRead, HEX);
}
/**
* \text{P} Function
    keyPressed
* \text{p} Description
* Press key.<br>* \param[in]
  \varphi \param[in]
     None
* \par Output None
* \par Return
* Return you the pressed key or not.<br>* \par Others
* \text{Vpar Others}<br>* None
* None
 */
```

```
boolean IRremote::keyPressed(unsigned char r)
```
 $irIndex = 0;$ loop(); return ir $Read == r$ ; } #endif // !defined(\_\_AVR\_ATmega32U4\_\_)

 $\{$ 

```
int IRremote::IRsen(byte key)
\{switch (key)
   \{case IR_KEYCODE_OK:
          Serial.println("IR_KEYCODE_OK key");
          return 11;
    case IR_KEYCODE_LEFT:
          Serial.println("IR_KEYCODE_LEFT");
          return 5;
    case IR_KEYCODE_RIGHT:
          Serial.println("IR_KEYCODE_RIGHT");
          return 6;
    case IR_KEYCODE_UP:
          Serial.println("IR_KEYCODE_UP");
          return 7;
    case IR_KEYCODE_DOWN:
          Serial.println("IR_KEYCODE_DOWN");
          return 8;
    case IR_KEYCODE_STAR:
          Serial.println("IR_KEYCODE_STAR");
          return 9;
    case IR_KEYCODE_POUND:
          Serial.println("IR_KEYCODE_POUND");
          return 10;
    case IR_KEYCODE_1:
          Serial.println("Mode1");
          return 1;
    case IR_KEYCODE_2:
          Serial.println("Mode2");
          return 2;
    case IR_KEYCODE_3:
          Serial.println("Mode3");
          return 3;
    case IR_KEYCODE_4:
          Serial.println("Mode4");
          return 4;
    default:
          return 10;
   }
}
//IR_remote.h
```

```
#ifndef IR_remote_h
#define IR_remote_h
```
/\* Includes ------------------------------------------------------------------\*/ #include <stdint.h> #include <stdbool.h> #include <Arduino.h> #include "Keymap.h"

#ifdef ME\_PORT\_DEFINED #endif // ME\_PORT\_DEFINED #ifndef  $\overline{AVR}$  ATmega32U4 #define  $MARK = 0$ #define SPACE 1 #define NEC\_BITS 32 #define USECPERTICK 50 // microseconds per clock interrupt tick #define RAWBUF 80 // Length of raw duration buffer

typedef enum  ${ERROR = 0, SUCCESS = !ERROR}$  ErrorStatus;

#define NEC\_HDR\_MARK 9000 #define NEC\_HDR\_SPACE 4500 #define NEC\_BIT\_MARK 560 #define NEC\_ONE\_SPACE 1600 #define NEC\_ZERO\_SPACE560 #define NEC\_RPT\_SPACE 2250 #define NEC\_RPT\_PERIOD 110000

#define GAP 5000 // Minimum map between transmissions

// receiver states #define STATE\_IDLE 2 #define STATE\_MARK 3 #define STATE\_SPACE 4 #define STATE\_STOP 5

```
// Values for decode_type
#define NEC 1
#define SONY 2
#define RC5 3
#define RC6 4
#define DISH 5
#define SHARP 6
#define PANASONIC 7
#define JVC 8
#define SANYO 9
#define MITSUBISHI 10
#define SAMSUNG 11
#define LG 12
#define UNKNOWN -1
```
#define TOPBIT 0x80000000

#ifdef F\_CPU #define SYSCLOCK F\_CPU // main Arduino clock #else #define SYSCLOCK 16000000 // main Arduino clock

#endif

```
#define GAP 5000 // Minimum map between transmissions
#define GAP_TICKS (_GAP/USECPERTICK)
```

```
#define TIMER_DISABLE_INTR (TIMSK2 = 0)<br>#define TIMER_ENABLE_PWM (TCCR2A \models BV(COM2B1))
#define TIMER_ENABLE_PWM
#define TIMER_DISABLE_PWM (TCCR2A &= ~(_BV(COM2B1)))
#define TIMER_ENABLE_INTR (TIMSK2 = BV(OCIE2A))#define TIMER_DISABLE_INTR (TIMSK2 = 0)#define TIMER_INTR_NAME TIMER2_COMPA_vect
#define TIMER_CONFIG_KHZ(val) ({ \{ \} }const uint8 t pwmval = F_CPU / 2000 / (val); \
  TCCR2A = BV(WGM20); \TCCR2B = BV(WGM22) | BV(CS20); \
  OCR2A = pwmval; \setminusOCR2B = pwmval / 3; \
})
#define TIMER_COUNT_TOP (SYSCLOCK * USECPERTICK / 1000000)
#if (TIMER_COUNT_TOP < 256)
#define TIMER_CONFIG_NORMAL() ({ \{ \} }TCCR2A = BV(WGM21);TCCR2B = BV(CS20); \OCR2A = TIMER COUNT TOP; \
  TCNT2 = 0; \ \ i})
#else
#define TIMER_CONFIG_NORMAL() ({ \{ \} }TCCR2A = BV(WGM21); \TCCR2B = BV(CS21);OCR2A = TIMER<sup>_</sup>COUNT_TOP / 8; \
  TCNT2 = 0; \
})
#endif
// information for the interrupt handler
typedef struct {
  uint8 t recvpin; // pin for IR data from detector
  volatile uint8 t rcvstate; // state machine
  volatile uint3\overline{2} t lastTime;
  unsigned int timer; //
  volatile uint8_t rawbuf[RAWBUF]; // raw data
  volatile uint8 t rawlen; \frac{1}{2} // counter of entries in rawbuf
} irparams_t;
class IRremote
\{public:
  IRremote(int pin);
  ErrorStatus decode();
  int IRsen(byte key);
  void begin();
```
void end(); void loop(); boolean keyPressed(unsigned char r); // void resume(); int8\_t decode\_type; // NEC, SONY, RC5, UNKNOWN unsigned long value; // Decoded value uint8 t bits; // Number of bits in decoded value volatile uint8 t \*rawbuf; // Raw intervals in .5 us ticks int rawlen; // Number of records in rawbuf. String getString(); unsigned char getCode(); String getKeyMap( byte keycode); byte getIrKey(byte keycode); void sendString(String s); void sendString(float v); void sendNEC(unsigned long data, int nbits); void sendRaw(unsigned int buf[], int len, uint8 t hz); void enableIROut(uint8\_t khz); void enableIRIn(); void mark(uint16\_t us); void space(uint16\_t us); private: ErrorStatus decodeNEC(); int16\_t irIndex; char irRead; char floatString[5]; boolean irReady; boolean irPressed; String irBuffer; String Pre\_Str; double irDelayTime; }; #endif  $\#$ ! AVR ATmega32U4 #endif //Keymap.cpp #include "Keymap.h" ST\_KEY\_MAP irkeymap[KEY\_MAX] = { {"1", 0x45}, {"2", 0x46}, {"3", 0x47}, {"4", 0x44}, {"5", 0x40}, {"6", 0x43}, {"7", 0x07}, {"8", 0x15}, {"9", 0x09}, {"0", 0x19}, {"\*", 0x16}, {"#", 0x0D}, {"up", 0x18}, {"down", 0x52}, {"ok", 0x1C}, {"left", 0x08}, {"right", 0x5A}

};

//keymap.h #ifndef KEYMAY H #define \_KEYMAY\_H\_ #include <Arduino.h> #define KEY\_MAX 18 typedef struct  $\{$ String keyname; byte keycode; }ST\_KEY\_MAP; typedef enum { IR KEYCODE  $1 = 0$ , IR\_KEYCODE\_2, IR\_KEYCODE\_3, IR\_KEYCODE\_4, IR\_KEYCODE\_5, IR\_KEYCODE\_6, IR\_KEYCODE\_7, IR\_KEYCODE\_8, IR\_KEYCODE\_9, IR\_KEYCODE\_0, IR\_KEYCODE\_STAR,  $//$  \* IR\_KEYCODE\_POUND,  $\frac{1}{4}$ IR\_KEYCODE\_UP, IR\_KEYCODE\_DOWN, IR\_KEYCODE\_OK, IR\_KEYCODE\_LEFT, IR\_KEYCODE\_RIGHT,

}E\_IR\_KEYCODE;

extern ST\_KEY\_MAP irkeymap[]; #endif /\* KEYMAY H \*/

//dht11.h

#ifndef dht11\_h #define dht11\_h

#if defined(ARDUINO) && (ARDUINO >= 100)  $\#$ include  $\leq$ Arduino.h $>$ #else #include <WProgram.h> #endif

#define DHT11LIB\_VERSION "0.4.1"

#define DHTLIB\_OK 0 #define DHTLIB\_ERROR\_CHECKSUM -1 #define DHTLIB\_ERROR\_TIMEOUT -2

class dht11  $\{$ public: int read(int pin); int temsen(double tem); int humidity; int temperature; }; #endif //

//

//dht11.cpp #include "dht11.h"

// END OF FILE

// Return values: // DHTLIB\_OK // DHTLIB\_ERROR\_CHECKSUM // DHTLIB\_ERROR\_TIMEOUT int dht11::read(int pin)  $\{$ 

// BUFFER TO RECEIVE

```
uint8 t bits[5];
uint8 t cnt = 7;
uint8 t idx = 0;
```

```
// EMPTY BUFFER
for (int i=0; i < 5; i + + ) bits[i] = 0;
```

```
// REQUEST SAMPLE
pinMode(pin, OUTPUT);
digitalWrite(pin, LOW);
delay(18);digitalWrite(pin, HIGH);
delayMicroseconds(40);
pinMode(pin, INPUT);
```

```
// ACKNOWLEDGE or TIMEOUT
unsigned int loopCnt = 10000;
while(digitalRead(pin) == LOW)if (loopCnt-- = 0) return DHTLIB_ERROR_TIMEOUT;
```

```
loopCnt = 10000;
```

```
while(digitalRead(pin) == HIGH)
```

```
if (loopCnt--= 0) return DHTLIB_ERROR_TIMEOUT;
```

```
// READ OUTPUT - 40 BITS => 5 BYTES or TIMEOUT
for (int i=0; i<40; i++)
\{loopCnt = 10000;while(digitalRead(pin) = LOW)
       if (loopCnt-- = 0) return DHTLIB_ERROR_TIMEOUT;
   unsigned long t = micros.
   loopCnt = 10000;while(digitalRead(pin) == HIGH)if (loopCnt-- == 0) return DHTLIB_ERROR_TIMEOUT;
```
if ((micros() - t) > 40) bits[idx]  $= (1 \le \text{cnt})$ ;

```
if (cnt == 0) // next byte?
  \{\text{cnt} = 7; // restart at MSB
     idx++; \mathcal{U} next byte!
  }
  else cnt--;
}
```
#### // WRITE TO RIGHT VARS

```
// as bits[1] and bits[3] are allways zero they are omitted in formulas. humidity = bits[0];temperature = bits[2];
```

```
uint8 t sum = bits[0] + bits[2];
```

```
if (bits[4] != sum) return DHTLIB_ERROR_CHECKSUM;
return DHTLIB_OK;
```

```
}
```

```
int dht11::temsen(double tem )
\{if(tem < 25)\{//lcd.print("Off ");
      //Serial.println("Off");
      return 0;}
    else{
      //lcd.print("On ");
       if(tem \leq 26.5) {
         //lcd.print("Mode1");
         Serial.println("Mode1");
         return 1;}
       else if(tem<28){
         //lcd.print("Mode2");
         return 2;}
       else if(tem < 29.5)\{//lcd.print("Mode3");
         return 3;}
       else{
```

```
//lcd.print("Mode4");
  return 4;}
}
```
}

/\*

```
//温度控制风扇挡位
void temsen(double tem,int flag )
\{double voltage=0;
    if(tem < 25)\{lcd.print("Off ");
      Serial.println("Off");
      voltage=0;
      flag=0;}
    else{
      lcd.print("On ");
      if(tem<26.5){
        lcd.print("Mode1");
        Serial.println("Mode1");
        voltage=5;}
      else if(tem<28){
        lcd.print("Mode2");
        voltage=4;}
      else if(tem < 29.5) {
        lcd.print("Mode3");
        voltage=4.5;}
      else{
        lcd.print("Mode4");
        voltage=5;}
    }
    flag=1;
    double value=voltage*255/5;
    analogWrite(MotorPin, value);
}<br>*/
```

```
//
```
// END OF FILE

//

//paj7620.h

#ifndef PAJ7620 H #define  $PAJ7620$  H

#define BIT(x)  $1 \ll x$ 

### // REGISTER DESCRIPTION

// REGISTER BANK SELECT

#define PAJ7620\_VAL(val, maskbit) ( val << maskbit ) #define PAJ7620\_ADDR\_BASE  $0x00$ 

#define PAJ7620\_REGITER\_BANK\_SEL (PAJ7620\_ADDR\_BASE + 0xEF)//W

// DEVICE ID

#define PAJ7620 ID  $0x73$ 

#### // REGISTER BANK 0

#define PAJ7620\_ADDR\_SUSPEND\_CMD (PAJ7620\_ADDR\_BASE + 0x3) //W #define PAJ7620\_ADDR\_GES\_PS\_DET\_MASK\_0 (PAJ7620\_ADDR\_BASE + 0x41) //RW #define PAJ7620\_ADDR\_GES\_PS\_DET\_MASK\_1 (PAJ7620\_ADDR\_BASE + 0x42) //RW #define PAJ7620\_ADDR\_GES\_PS\_DET\_FLAG\_0 (PAJ7620\_ADDR\_BASE + 0x43) //R #define PAJ7620\_ADDR\_GES\_PS\_DET\_FLAG\_1 (PAJ7620\_ADDR\_BASE + 0x44) //R #define PAJ7620\_ADDR\_STATE\_INDICATOR (PAJ7620\_ADDR\_BASE + 0x45) //R #define PAJ7620\_ADDR\_PS\_HIGH\_THRESHOLD (PAJ7620\_ADDR\_BASE + 0x69) //RW #define PAJ7620\_ADDR\_PS\_LOW\_THRESHOLD (PAJ7620\_ADDR\_BASE + 0x6A)//RW #define PAJ7620\_ADDR\_PS\_APPROACH\_STATE (PAJ7620\_ADDR\_BASE + 0x6B)//R #define PAJ7620\_ADDR\_PS\_RAW\_DATA (PAJ7620\_ADDR\_BASE + 0x6C)//R

#### // REGISTER BANK 1

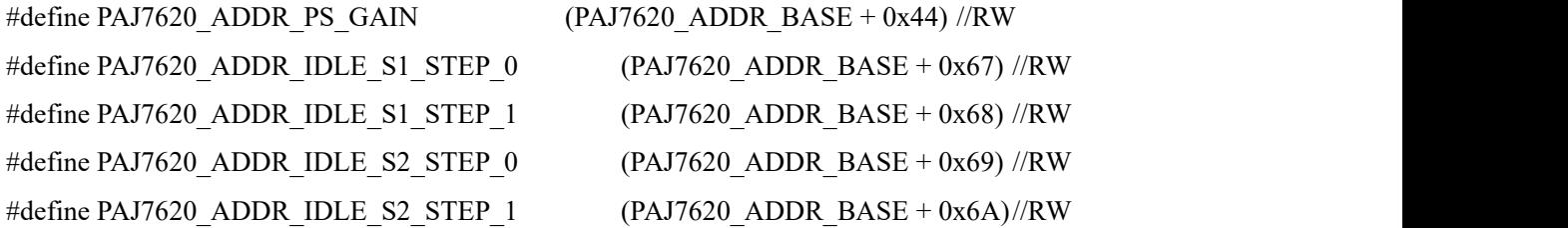

#define PAJ7620\_ADDR\_OP\_TO\_S1\_STEP\_0 (PAJ7620\_ADDR\_BASE + 0x6B)//RW #define PAJ7620\_ADDR\_OP\_TO\_S1\_STEP\_1 (PAJ7620\_ADDR\_BASE + 0x6C)//RW #define PAJ7620\_ADDR\_OP\_TO\_S2\_STEP\_0 (PAJ7620\_ADDR\_BASE + 0x6D)//RW #define PAJ7620\_ADDR\_OP\_TO\_S2\_STEP\_1 (PAJ7620\_ADDR\_BASE + 0x6E) //RW #define PAJ7620\_ADDR\_OPERATION\_ENABLE (PAJ7620\_ADDR\_BASE + 0x72) //RW

// PAJ7620\_REGITER\_BANK\_SEL #define PAJ7620\_BANK0 PAJ7620\_VAL(0,0) #define PAJ7620\_BANK1 PAJ7620\_VAL(1,0)

// PAJ7620\_ADDR\_SUSPEND\_CMD #define PAJ7620\_I2C\_WAKEUP\_PAJ7620\_VAL(1,0) #define PAJ7620\_I2C\_SUSPEND PAJ7620\_VAL(0,0)

// PAJ7620\_ADDR\_OPERATION\_ENABLE #define PAJ7620\_ENABLE PAJ7620\_VAL $(1,0)$ #define PAJ7620\_DISABLE PAJ7620\_VAL(0,0)

typedef enum {

 $BANK0 = 0$ , BANK1,

} bank\_e;

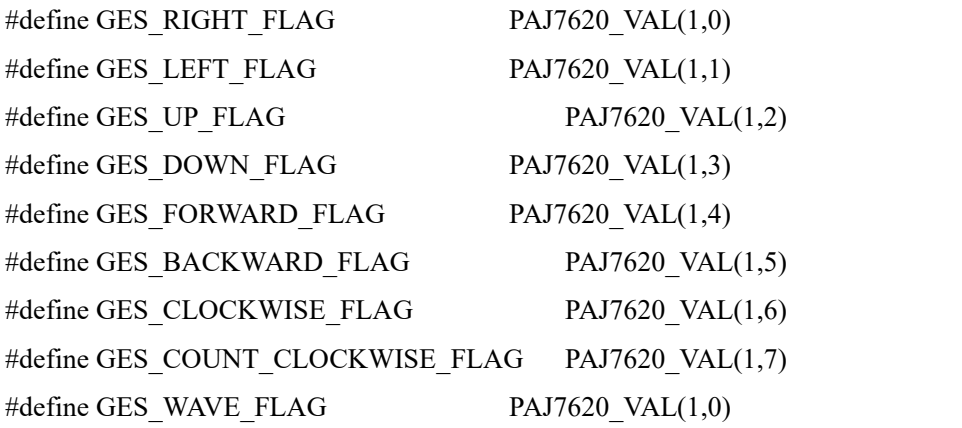

/\*

enum {

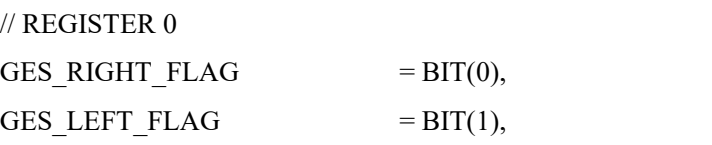

```
GES UP FLAG = BIT(2),GES DOWN FLAG = BHT(3),
GES FORWARD FLAG = BIT(4),GES BACKWARD FLAG = BIT(5),
GES CLOCKWISE FLAG = BIT(6),
GES_COUNT_CLOCKWISE_FLAG = BIT(7),
//REGISTER 1
GES WAVE FLAG = BIT(0),
```

```
}; */
```
#define INIT\_REG\_ARRAY\_SIZE (sizeof(initRegisterArray)/sizeof(initRegisterArray[0]))

int pajsen(uint8\_t data); uint8\_t paj7620Init(void); uint8\_t paj7620WriteReg(uint8\_t addr, uint8\_t cmd); uint8\_t paj7620ReadReg(uint8\_t addr, uint8\_t qty, uint8\_t data[]); void paj7620SelectBank(bank e bank);

#endif

//paj7620.cpp #include <Wire.h> #include "paj7620.h" #include <Arduino.h>

#define GES\_REACTION\_TIME 500 // You can adjust the reaction time according to the actual circumstance. #define GES\_ENTRY\_TIME 800 // When you want to recognize the Forward/Backward gestures, your gestures' reaction time mustless than GES\_ENTRY\_TIME(0.8s). #define GES\_QUIT\_TIME 1000

// PAJ7620U2\_20140305.asc /\* Registers' initialization data \*/ unsigned char initRegisterArray $[$ [2] = { // Initial Gesture

{0.4E6.0.00},<br>
(0.3(2,0.29),<br>
(0.3(2,0.29),<br>
(0.3(3,0.00)},<br>
(0.3(3,0.00)},<br>
(0.3(5,0.00)},<br>
(0.3(5,0.00)},<br>
(0.3(5,0.00)},<br>
(0.3(5,0.00)},<br>
(0.3(3,0.00)},<br>
(0.3(3,0.00)},<br>
(0.3(3,0.00)},<br>
(0.3(4,0,02)},<br>
(0.4(2,001)},<br>
(

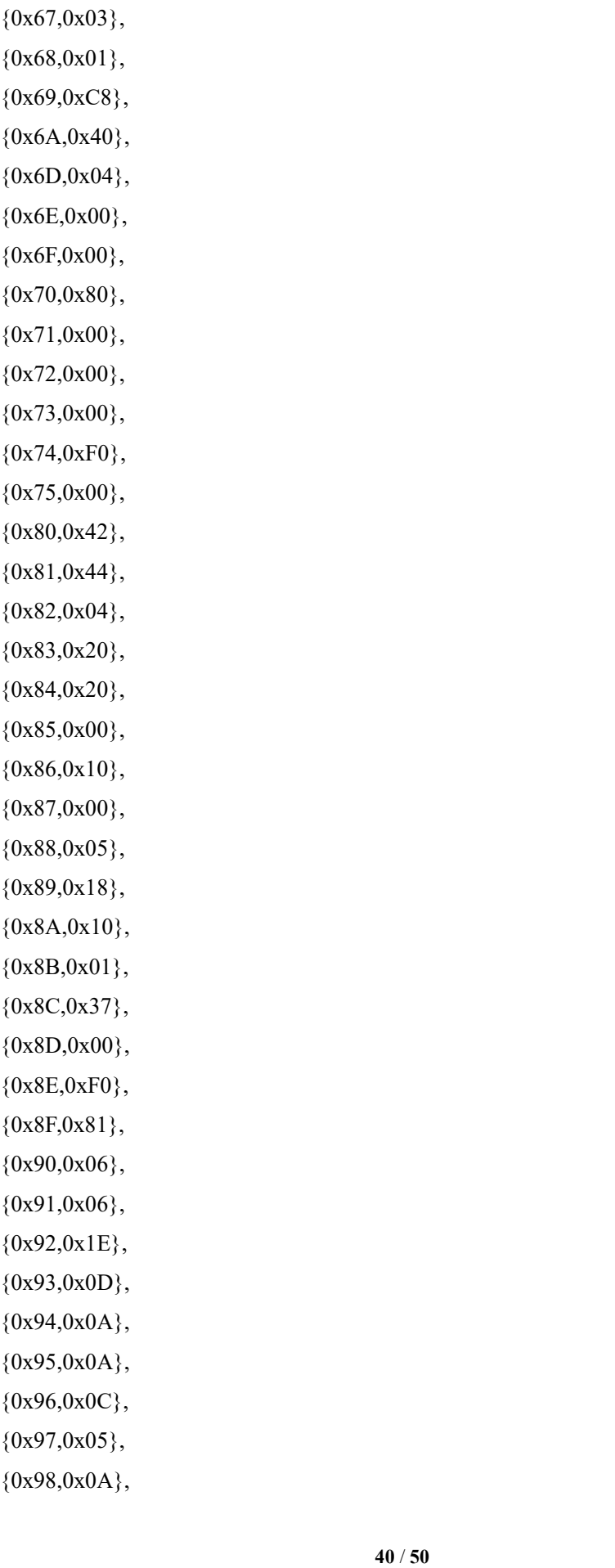

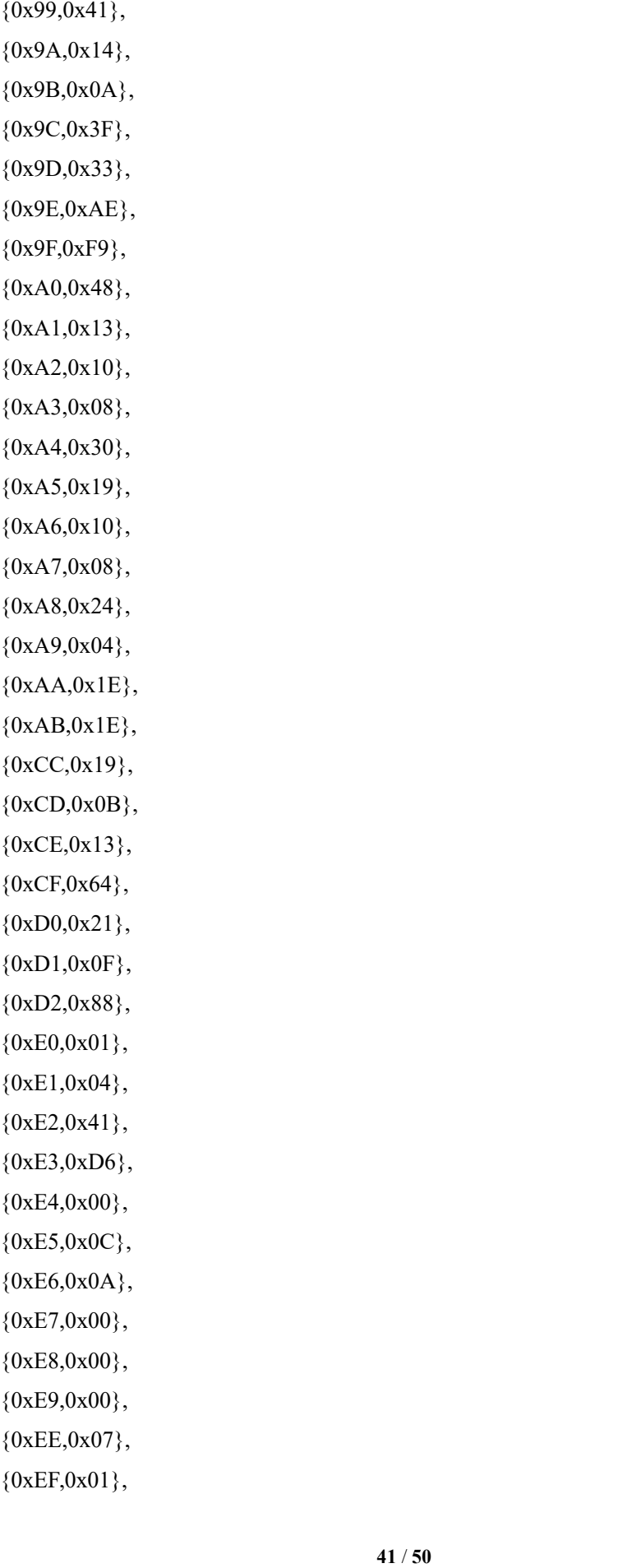

{0.600,0x1 E},<br>
(0.601,0x1 E},<br>
(0.600,0x1 E},<br>
(0.602,2,0x1F},<br>
(0.602,0x16);<br>
(0.603,0x10),<br>
(0.604,0x02);<br>
(0.606,0x100),<br>
(0.606,0x100),<br>
(0.606,0x100),<br>
(0.606,0x100),<br>
(0.608,0x00);<br>
(0.608,0x00);<br>
(0.608,0x00);<br>
(0

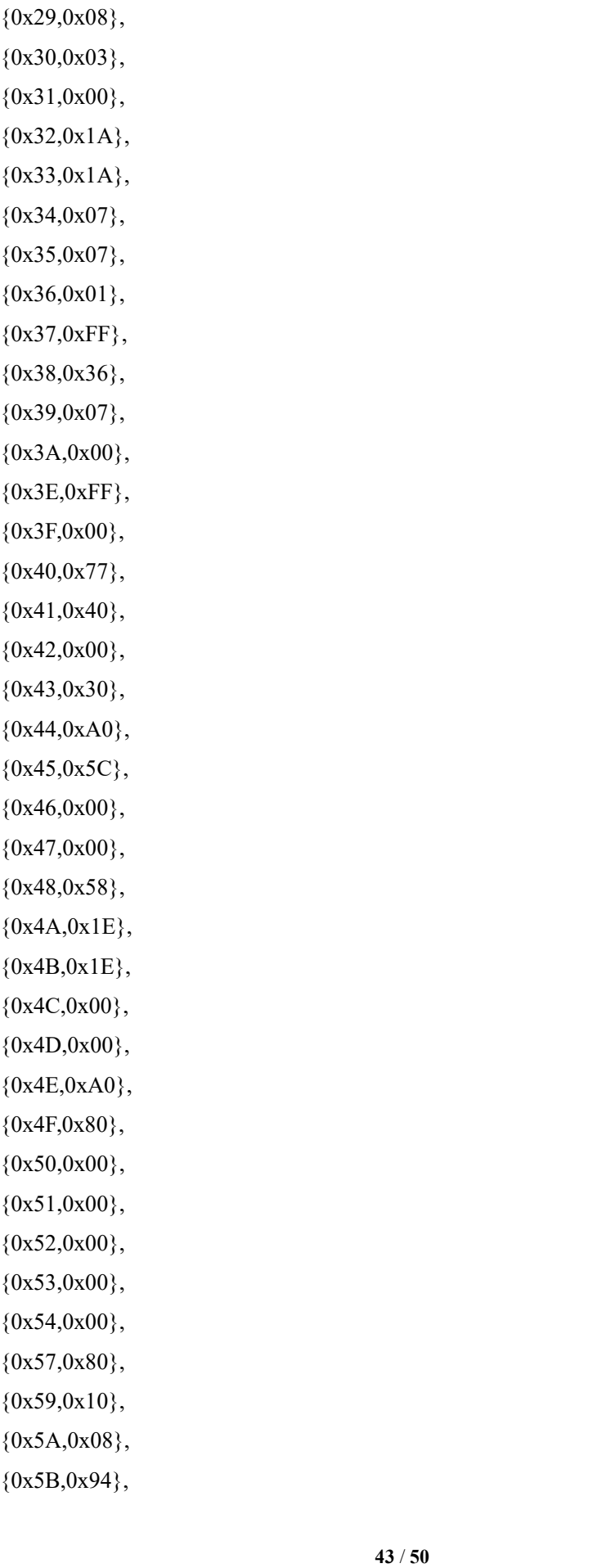

{0x5C,0xE8},  ${0x5D,0x08},$  ${0x5E,0x3D},$  ${0x5F,0x99},$  ${0x60,0x45},$  ${0x61,0x40},$  ${0x63,0x2D},$  ${0x64,0x02},$  ${0x65,0x96},$  ${0x66,0x00},$  ${0x67,0x97},$  ${0x68,0x01},$  ${0x69,0xCD},$  ${0x6A,0x01},$  ${0x6B,0xB0},$  ${0x6C, 0x04},$  ${0x6D, 0x2C},$  ${0x6E,0x01},$ {0x6F,0x32},  ${0x71,0x00},$  ${0x72,0x01},$  ${0x73,0x35},$  ${0x74,0x00},$  ${0x75,0x33},$  ${0x76,0x31},$  ${0x77,0x01},$  ${0x7C,0x84},$  ${0x7D,0x03},$ 

 ${0x7E,0x01},$ 

};

/\*\*\*\*\*\*\*\*\*\*\*\*\*\*\*\*\*\*\*\*\*\*\*\*\*\*\*\*\*\*\*\*\*\*\*\*\*\*\*\*\*\*\*\*\*\*\*\*\*\*\*\*\*\*\*\*\*\*\*\*\*\*\*\*

- \* Function Name: paj7620WriteReg
- \* Description: PAJ7620 Write reg cmd

\* Parameters: addr:reg address; cmd:function data

\* Return: error code; success: return 0

\*\*\*\*\*\*\*\*\*\*\*\*\*\*\*\*\*\*\*\*\*\*\*\*\*\*\*\*\*\*\*\*\*\*\*\*\*\*\*\*\*\*\*\*\*\*\*\*\*\*\*\*\*\*\*\*\*\*\*\*\*\*\*\*/

```
uint8_t paj7620WriteReg(uint8_t addr, uint8_t cmd)
\{//char i = 1;
        Wire.beginTransmission(PAJ7620_ID); // start transmission to device
        //write cmd
        Wire.write(addr); \frac{1}{2} // send register address
        Wire.write(cmd); \frac{1}{2} // send value to write
 // i = Wire.end Transmission(); // end transmission
        if(Wire.endTransmission())
    \{Serial.print("Transmission error!!!\n");
        }
        return Wire.endTransmission();
}
/****************************************************************
* Function Name: paj7620ReadReg
* Description: PAJ7620 read reg data * Parameters: addr:reg address; * qty:number of data to read, addr continuously increase; * data[]:storage memory start address * Return: error code; success: return 0
****************************************************************/
uint8_t paj7620ReadReg(uint8_t addr, uint8_t qty, uint8_t data[])
\{//uint8 t error;
        Wire.beginTransmission(PAJ7620_ID);
        Wire.write(addr);
        \ellerror = Wire.endTransmission();
        if(Wire.endTransmission())
    \{Serial.print("Transmission error!!!\n");
           return Wire.endTransmission(); //return error code
        }
```

```
Wire.requestFrom((int)PAJ7620 ID, (int)qty);
```

```
while (Wire.available())
\{ \{*data = Wire.read();
```

```
#ifdef debug //debug
    Serial.print("addr:");
    Serial.print(addr++, HEX);
    Serial.print(" data:");
    Serial.println(*data, HEX);
```
#endif

```
data++;
}
return 0;
```
}

```
/****************************************************************
```

```
* Function Name: paj7620SelectBank
```
- \* Description: PAJ7620 select register bank
- \* Parameters: BANK0, BANK1
- \* Return: none

```
****************************************************************/
```

```
void paj7620SelectBank(bank e bank)
```
#### $\{$

```
switch(bank){
```

```
case BANK0:
```
paj7620WriteReg(PAJ7620\_REGITER\_BANK\_SEL, PAJ7620\_BANK0); break;

```
case BANK1:
```
paj7620WriteReg(PAJ7620\_REGITER\_BANK\_SEL, PAJ7620\_BANK1); break;

default:

break; }

```
}
```

```
/****************************************************************
```

```
* Function Name: paj7620Init
```

```
* Description: PAJ7620 REG INIT
```

```
* Parameters: none
```

```
* Return: error code; success: return 0
```
\*\*\*\*\*\*\*\*\*\*\*\*\*\*\*\*\*\*\*\*\*\*\*\*\*\*\*\*\*\*\*\*\*\*\*\*\*\*\*\*\*\*\*\*\*\*\*\*\*\*\*\*\*\*\*\*\*\*\*\*\*\*\*\*/

```
uint8 t paj7620Init(void)
```
 $\{$ 

```
//Near_normal_mode_V5_6.15mm_121017 for 940nm
//int i = 0;
//uint8 t error;
uint8 t data0 = 0;//, data1 = 0;
//wakeup the sensor
delayMicroseconds(700); //Wait 700us for PAJ7620U2 to stabilize
Wire.begin();
```
Serial.println("INIT SENSOR...");

```
paj7620SelectBank(BANK0);
paj7620SelectBank(BANK0);
```

```
//error =paj7620ReadReg(0, 1, &data0);
```

```
/*
```

```
if (error)
\{ \{return error;
}
error = \frac{pa}{7620\text{ReadReg}(1, 1, \& \text{data1})};if (error)
\{return error;
}
```
Serial.print("Addr0 ="); Serial.print(data0 , HEX); Serial.print(",  $\text{Addr1} =$ "); Serial.println(data1 , HEX);

```
if ( (data0 != 0x20 ) || (data1 != 0x76) )
        \{return 0xff;
        }
       if ( data0 = 0x20 )
        \{Serial.println("wake-up finish.");
        }<br>*/
       for (int i = 0; i < INIT REG ARRAY SIZE; i++)\{paj7620WriteReg(initRegisterArray[i][0], initRegisterArray[i][1]);
        }
       paj7620SelectBank(BANK0); //gesture flage reg in Bank0
       Serial.println("Paj7620 initialize register finished.");
       return 0;
}
int pajsen(uint8_t data)
 \{switch (data) // When different gestures be detected, the variable 'data' will be set
to different values by paj7620ReadReg(0x43, 1, &data). \{case GES_RIGHT_FLAG:
       delay(GES_ENTRY_TIME);
       paj7620ReadReg(0x43, 1, &data);
```

```
if(data == GES_FORWARD_FLAG) {
```

```
Serial.println("Gesture_Forward");
```

```
delay(GES_QUIT_TIME);
```

```
return 10;
```

```
}
```

```
else if(data == GES_BACKWARD_FLAG) {
```

```
Serial.println("Gesture_Backward");
```

```
delay(GES_QUIT_TIME);
```

```
return 10;
   }
 else{
   Serial.println("Gesture_Right");
   return 6;
   /*
   if(angle<180){
     lcd.print("Right ");
     angle=angle+dangle;}
  servopulse(angle,servopin); */
   }
case GES_LEFT_FLAG:
 delay(GES_ENTRY_TIME);
 paj7620ReadReg(0x43, 1, &data);
 if(data = GES_FORWARD_FLAG) {
   Serial.println("Gesture_Forward");
   delay(GES_QUIT_TIME);
   return 10;
   }
 else if(data == GES_BACKWARD_FLAG) {
   Serial.println("Gesture_Backward");
   delay(GES_QUIT_TIME);
   return 10;
   }
 else{
   Serial.println("Gesture_Left");
   return 5;
   }
case GES_UP_FLAG:
 delay(GES_ENTRY_TIME);
 paj7620ReadReg(0x43, 1, &data);
 if(data == GES FORWARD FLAG) {
   Serial.println("Gesture_Forward");
   delay(GES_QUIT_TIME);
   return 10;
   }
 else if(data == GES_BACKWARD_FLAG) {
```

```
Serial.println("Gesture_Backward");
        delay(GES_QUIT_TIME);
        return 10;
        }
      else{
        Serial.println("Gesture Up");
        return 7;
    case GES_DOWN_FLAG:
      delay(GES_ENTRY_TIME);
      paj7620ReadReg(0x43, 1, &data);
      if(data == GES_FORWARD_FLAG) {
        Serial.println("Gesture_Forward");
        delay(GES_QUIT_TIME);
        return 10;
        }
      else if(data == GES_BACKWARD_FLAG) {
        Serial.println("Gesture_Backward");
        delay(GES_QUIT_TIME);
        return 10;
        }
      else {
        Serial.println("Gesture_Down");
        return 8;
        }
      break;
    case GES_FORWARD_FLAG:
      Serial.println("Gesture_Forward");
      delay(GES_QUIT_TIME);
      return 12;
    case GES_BACKWARD_FLAG:
      Serial.println("Gesture_Backward");
      delay(GES_QUIT_TIME);
      return 13;
    default:
      return 10;
  }
}
```
}